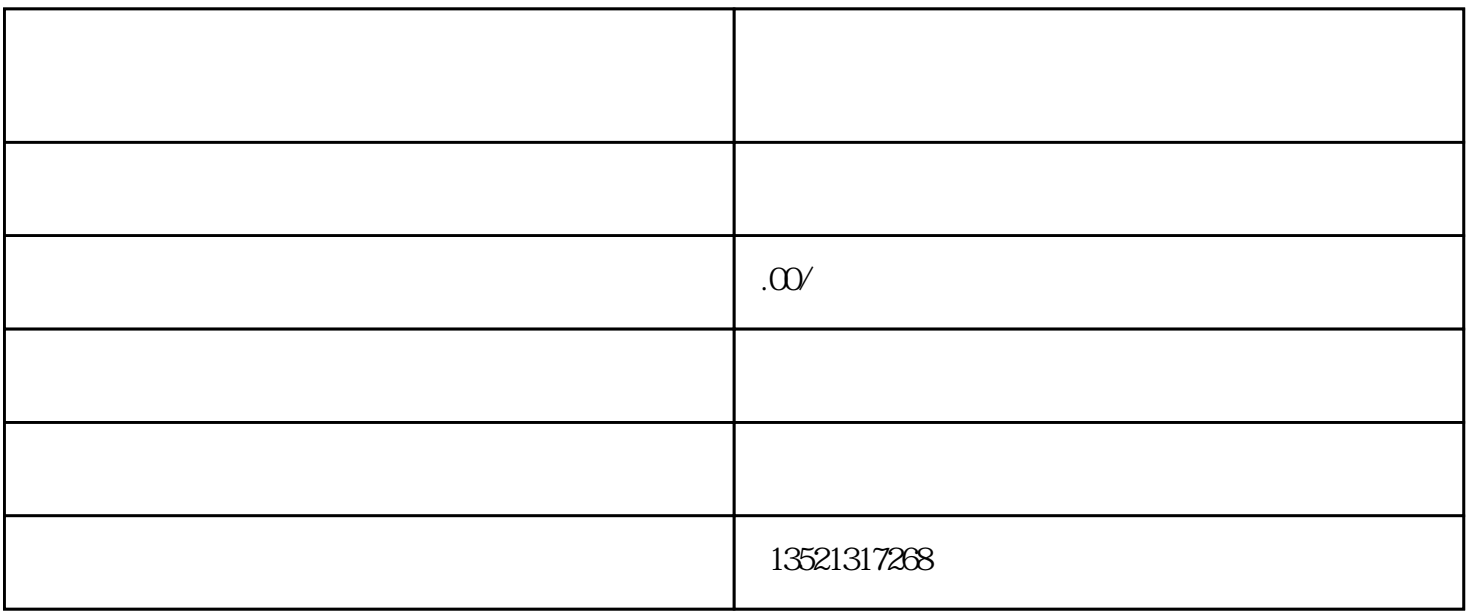

 $\text{ODI}$ 

 $1.$ 

 $2.$ 

 $5\hskip 1.5cm$ 

 $1$ 

 $3.$ 

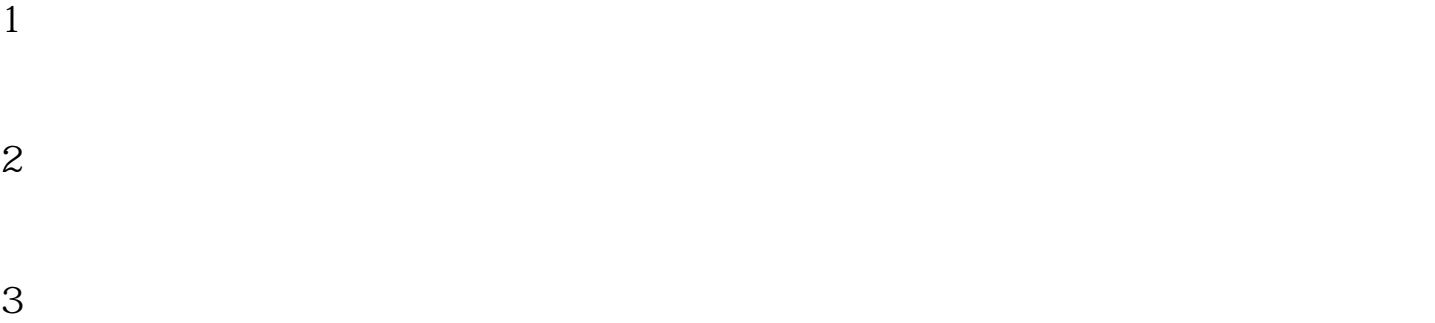

 $\overline{\mathcal{N}}$  (which is a subset of the same  $\overline{\mathcal{N}}$  ) and  $\overline{\mathcal{N}}$